, tushu007.com

<<Mastercam X5

<<Mastercam X5 >>

- 13 ISBN 9787302265313
- 10 ISBN 7302265313

出版时间:2011-9

作者:薛山//薛芳

页数:338

PDF

更多资源请访问:http://www.tushu007.com

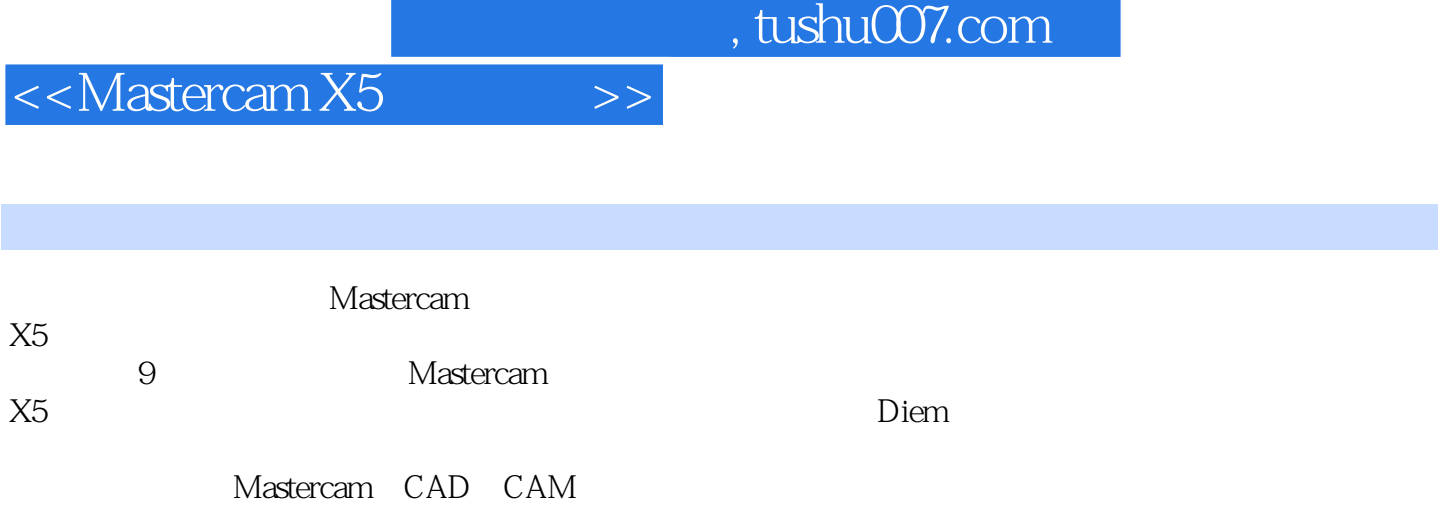

 $\mathcal{A}$ 

tupwk.com.cn downpage index asp

http://www

, tushu007.com

<<Mastercam X5

- 1 Mastercam X5
- 1 1 Mastercam X5
- 1 1 1 Mastercam X5
- 1.1.2 Mastercam X5
- 1.2 Mastercam X5
- 1 2 1
- 1 2 2
- 1.3 Mastercam X5
- 1 3 1 1 3 2
- 1 3 3
- 1 3 4
- 1 3 5
- 1 3 6
- 1 4
- $1 \quad 4 \quad 1$
- $1 \quad 4 \quad 2$
- $1 \quad 4.3$ 1 4 4
- 1.5 系统配置
- 1 5 1 CAD
- $\begin{array}{ccc} 1 & 5 & 2 \\ 1 & 5 & 3 \end{array}$
- 1.5.3 文件管理设置
- $1\quad 5\quad 4$
- $1\quad 5\quad 5$
- $\begin{array}{ccc} 1 & 5 & 6 \\ 1 & 5 & 7 \end{array}$ 1.5.7
- 1 6  $\blacksquare$
- 1 6 1
- $162$
- 1 6 3
- 1 6 4
- 1 6 5
- 1.6.6
- 1.6.7 1.7 习题

 $2 \quad 1$ 

 $\begin{array}{ccc} 2 & 1 & 5 \\ 2 & 1 & 6 \end{array}$ 2 1 6

2 1 3

2 1 7

## , tushu007.com

<<Mastercam X5

 $\begin{array}{ccc} 2&1&8\\ 2&1&9 \end{array}$ 1.9  $2\quad2$ 2 2 1 2 2 2  $2.2\sqrt{3}$ 2 3  $2 \t3 \t1$ 2 3 2  $2\,$  3 3 2 3 4 2 4  $2\quad 4\quad 1$  $2\quad 4\quad 2$  2.5 习题  $3\,$  $3 \quad 1$  $3 \t1 \t1 \t/$  $3\quad1\quad2$ ……

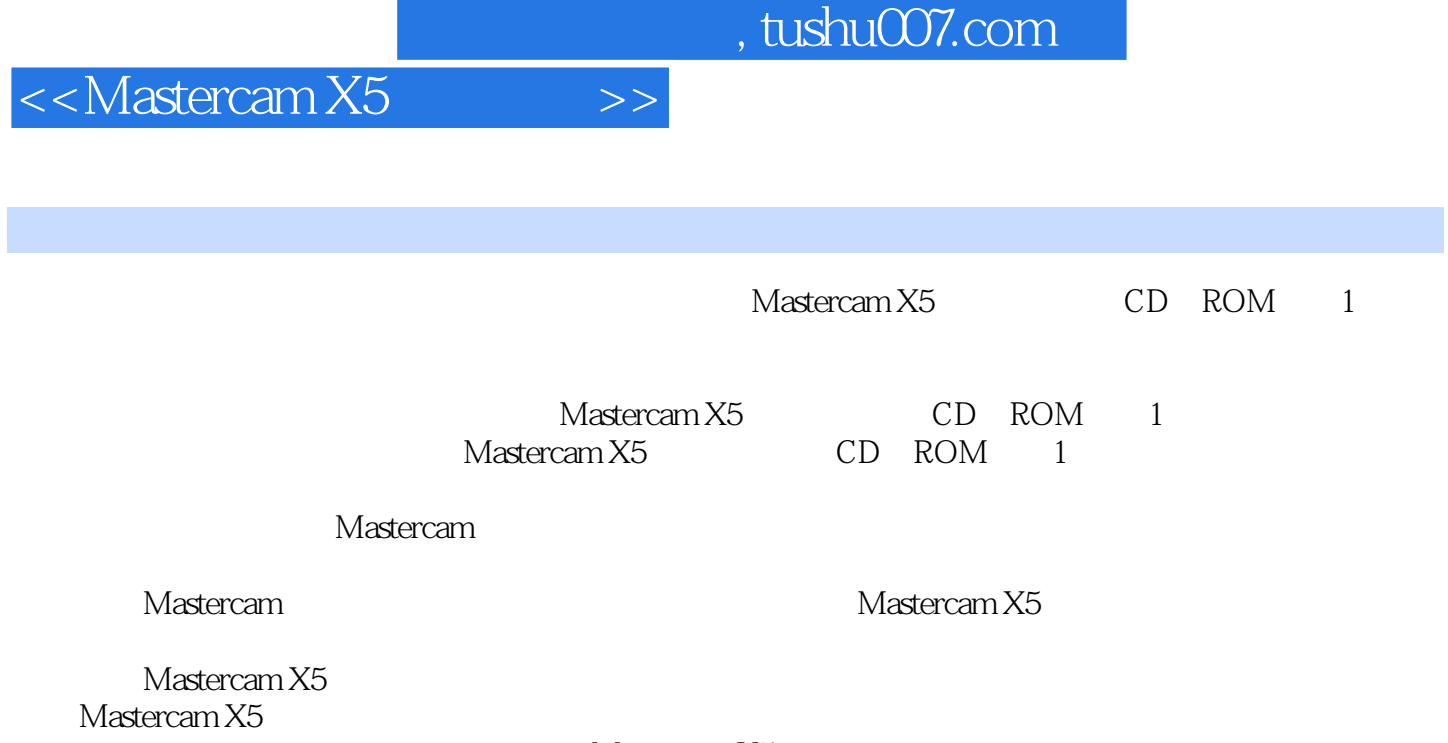

Mastercam X5

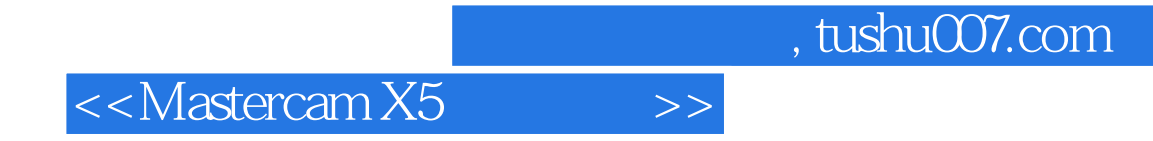

本站所提供下载的PDF图书仅提供预览和简介,请支持正版图书。

更多资源请访问:http://www.tushu007.com